#### СТЕРСТВО ОБРАЗОВАНИЯ И НАУКИ РЕСПУБЛИКИ ТАТАРСТАН ГАПОУ «НИЖНЕКАМСКИЙ МНОГОПРОФИЛЬНЫЙ КОЛЛЕДЖ»

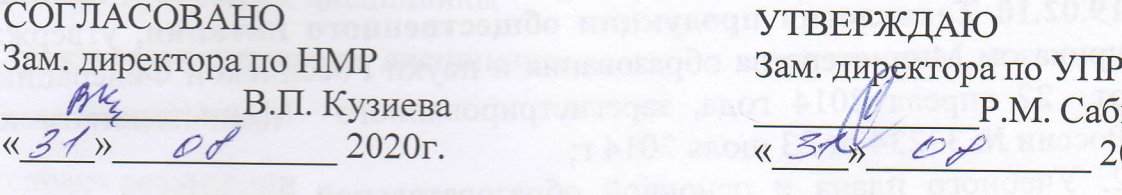

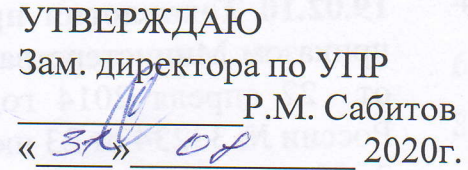

#### РАБОЧАЯ ПРОГРАММА

ОП.04 Информационные технологии в профессиональной деятельности

Специальность: 19.02.10 Технология продукции общественного питания Квалификация: техник-технолог<br>Форма обучения – очная Нормативный срок обучения - 3 года 10 мес. на базе основного общего образования Профиль получаемого профессионального образования - естественнонаучный

г. Нижнекамск, 2020г.

Рабочая программа общепрофессиональной учебной дисциплины **ОП.0 Информационные технологии в профессиональной деятельности**  разработана на основе:

1.Федерального государственного образовательного стандарта среднего профессионального образования (далее – ФГОС СПО) по специальности **19.02.10 Технология продукции общественного питания**, утвержденного приказом Министерства образования и науки Российской Федерации № 384 от 22 апреля 2014 года, зарегистрированного Министерством юстиции России № 33234 от 23 июля 2014 г;

2. Учебного плана и основной образовательной программы колледжа по специальности **19.02.10 Технология продукции общественного питания**.

Организация-разработчик:

Государственное автономное профессиональное образовательное учреждение «Нижнекамский многопрофильный колледж»

Разработчик:

Гильмутдинов Рустам Рашитович преподаватель информатики

Рассмотрена и рекомендована методической цикловой комиссией ГАПОУ «Нижнекамский многопрофильный колледж» по профессиям «Повар, кондитер», «Портной», специальности «Технология продукции общественного питания» и преподавателей дисциплин общепрофессионального учебного цикла

Председатель МЦК \_\_\_\_\_\_\_\_\_ Гафур И.В.

Протокол заседания МЦК № от « » 2020г.

## **СОДЕРЖАНИЕ**

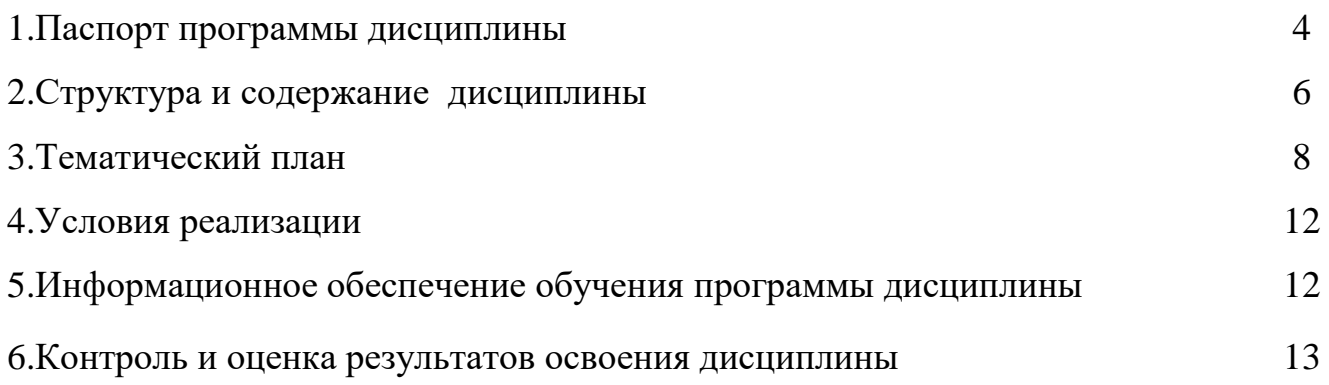

#### **1. Паспорт рабочей программы общепрофессиональной дисциплины «Информационные технологии в профессиональной деятельности»**

#### **1.1 Общая характеристика учебной дисциплины:**

Программа учебной дисциплины является частью основной профессиональной образовательной программы в соответствии с ФГОС по специальности: 19.02.10 Технология продукций общественного питания. Учебная дисциплина расширена за счет часов вариативной части в количестве 46 часов с целью углубления профессиональной подготовки студентов

Учебная дисциплина «Информационные технологии в профессиональной деятельности» формирует знания и умения в области информационных технологий, необходимые для будущей трудовой деятельности выпускников образовательных учреждений СПО.

Основой для изучения учебной дисциплины «Информационные технологии в профессиональной деятельности» является дисциплина «Информатика».

**1.2. Место учебной дисциплины в структуре основной профессиональной образовательной программы:** дисциплина входит в общепрофессиональный цикл.

**1.3. Цели и задачи дисциплины; требования к результатам освоения дисциплины:**

В результате освоения дисциплины обучающийся должен:

**уметь:**

 использовать пакеты прикладных программ для разработки конструкторской документации и проектирования технологических процессов;

*За счет вариативной части:*

оформлять текстовые документы, таблицы на персональном компьютере;

производить расчеты в электронных таблицах;

 использовать в профессиональной деятельности изученные прикладные программные средства;

#### **знать:**

 состав, функции и возможности использования информационных и телекоммуникационных технологий в профессиональной деятельности;

 основные правила и методы работы с пакетами прикладных программ. *За счет вариативной части:*

архитектуру и устройство персонального компьютера;

- операционные системы;
- текстовый редактор

В результате освоения дисциплины, у студента формируются элементы *общих и профессиональных компетенций:*

OK 1. Понимать сущность и социальную значимость своей будущей профессии, проявлять к ней устойчивый интерес.

ОК 2. Организовывать собственную деятельность, выбирать типовые методы и способы выполнения профессиональных задач, оценивать их эффективность и качество.

ОК 3. Принимать решения в стандартных и нестандартных ситуациях и нести за них ответственность.

ОК 4. Осуществлять поиск и использование информации, необходимой для эффективного выполнения профессиональных задач, профессионального и личностного развития.

ОК 5. Использовать информационно-коммуникационные технологии в профессиональной деятельности.

ОК 6. Работать в коллективе и команде, эффективно общаться с коллегами, руководством, потребителями.

ОК 7. Брать на себя ответственность за работу членов команды (подчиненных), результат выполнения заданий.

ОК 8. Самостоятельно определять задачи профессионального и личностного развития, заниматься самообразованием, осознанно планировать повышение квалификации.

ОК 9. Ориентироваться в условиях частой смены технологий в профессиональной деятельности.

#### *Профессиональные компетенции:*

ПК 6.1. Участвовать в планировании основных показателей производства.

ПК 6.2. Планировать выполнение работ исполнителями.

ПК 6.3. Организовывать работу трудового коллектива.

ПК 6.4. Контролировать ход и оценивать результаты выполнения работ исполнителями.

ПК 6.5. Вести утвержденную учетно-отчетную документацию

#### **1.5. Количество часов на освоение учебной дисциплины:**

Максимальная учебная нагрузка студента 144 часов, в том числе:

обязательная аудиторная учебная нагрузка обучающегося 96 часов;

самостоятельная работа обучающегося 48 часов

### **2. СТРУКТУРА И СОДЕРЖАНИЕ УЧЕБНОЙ ДИСЦИПЛИНЫ 2.1. Объем учебной дисциплины и виды учебной работы**

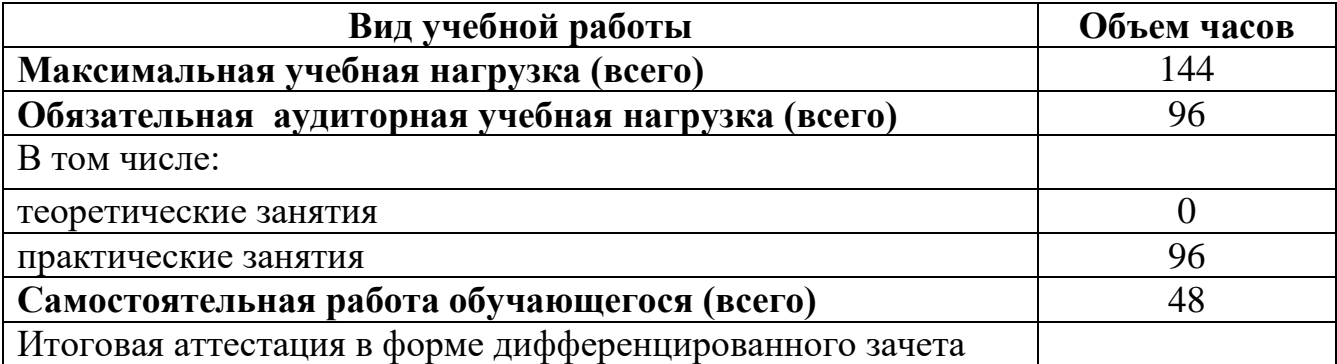

#### **2.2. Тематический план учебной дисциплины Информационные технологии в профессиональной деятельности по специальности СПО:19.02.10 Технология продукций общественного питания**

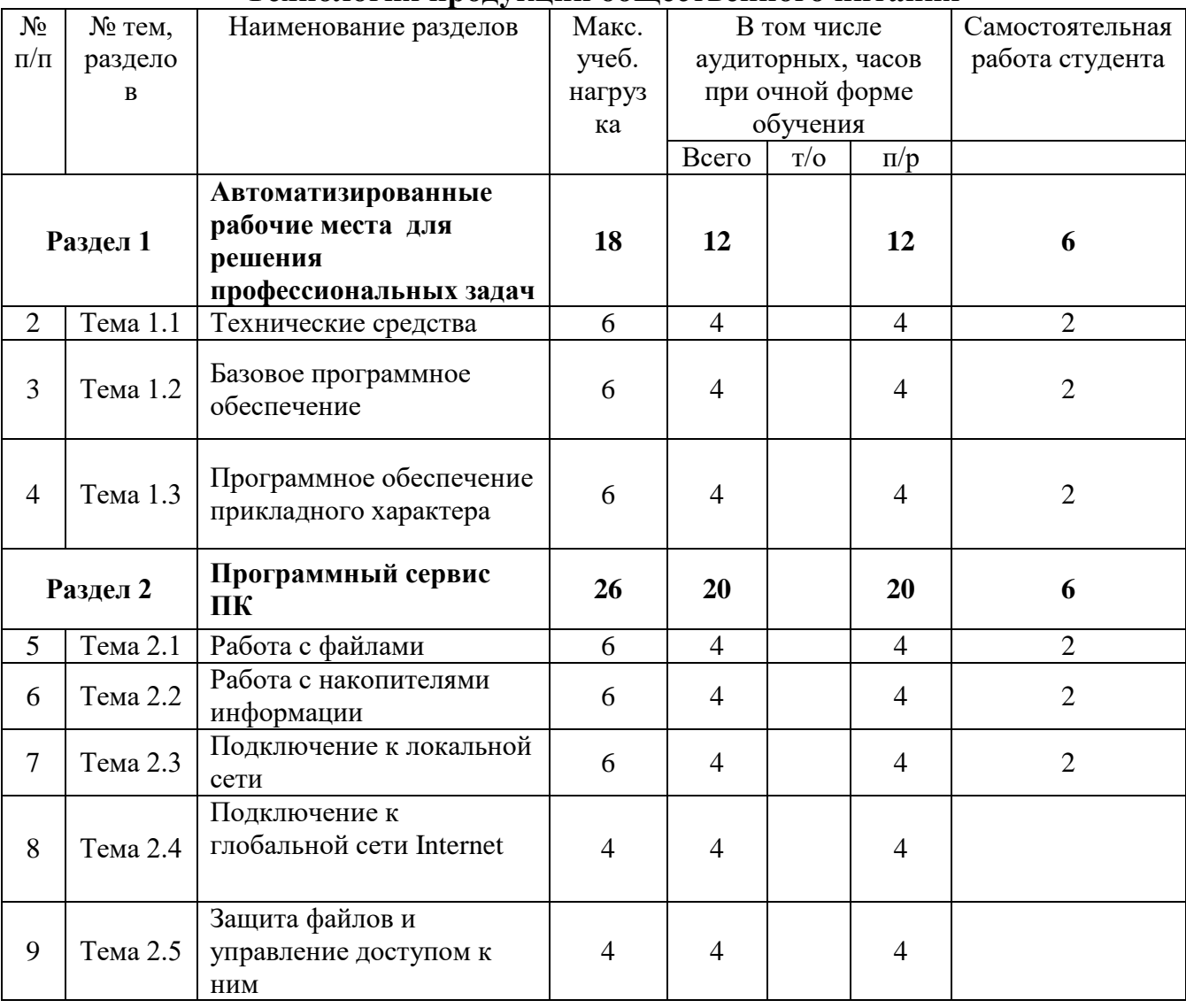

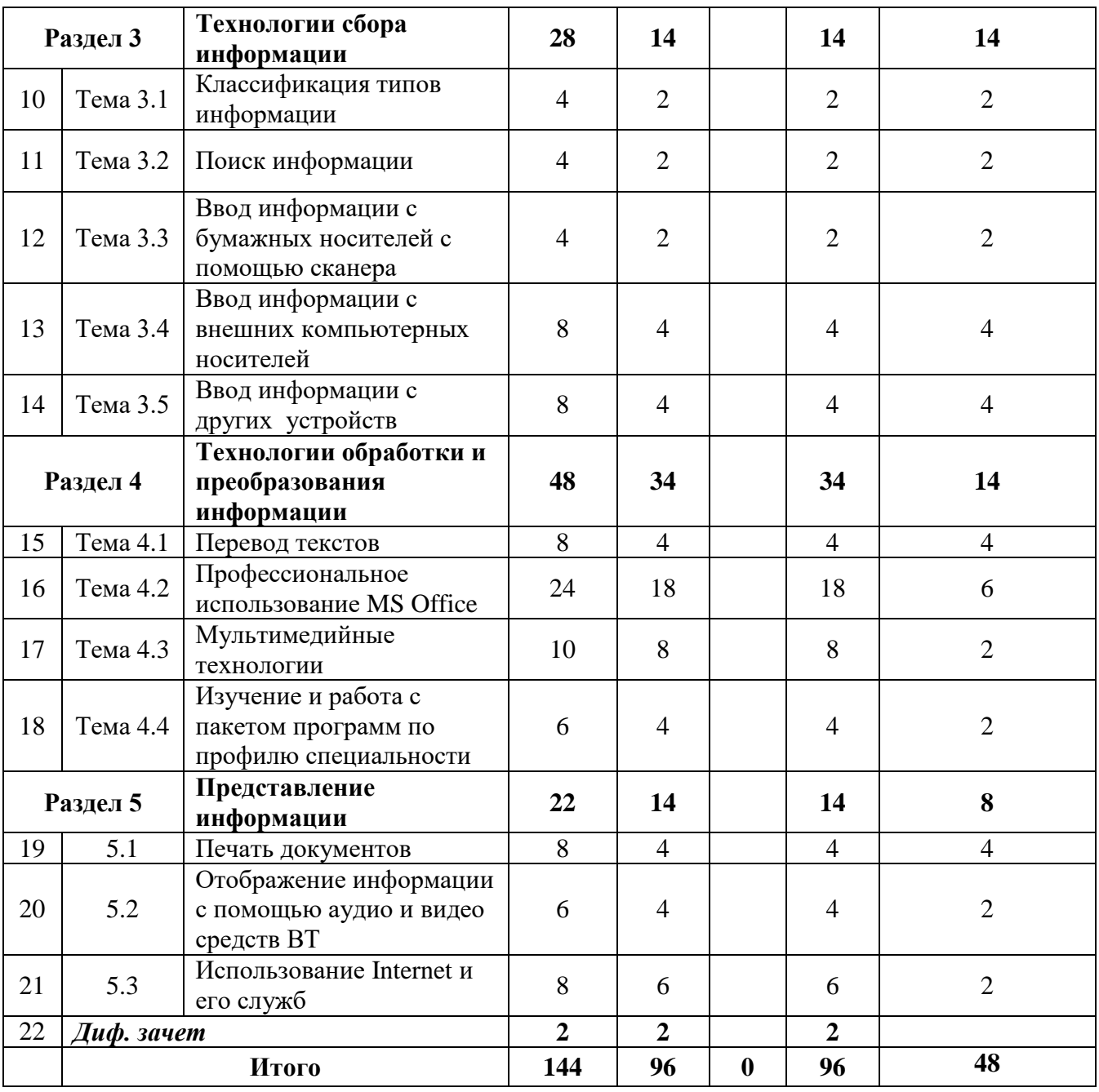

# **3. Тематический план и содержание учебной дисциплины**

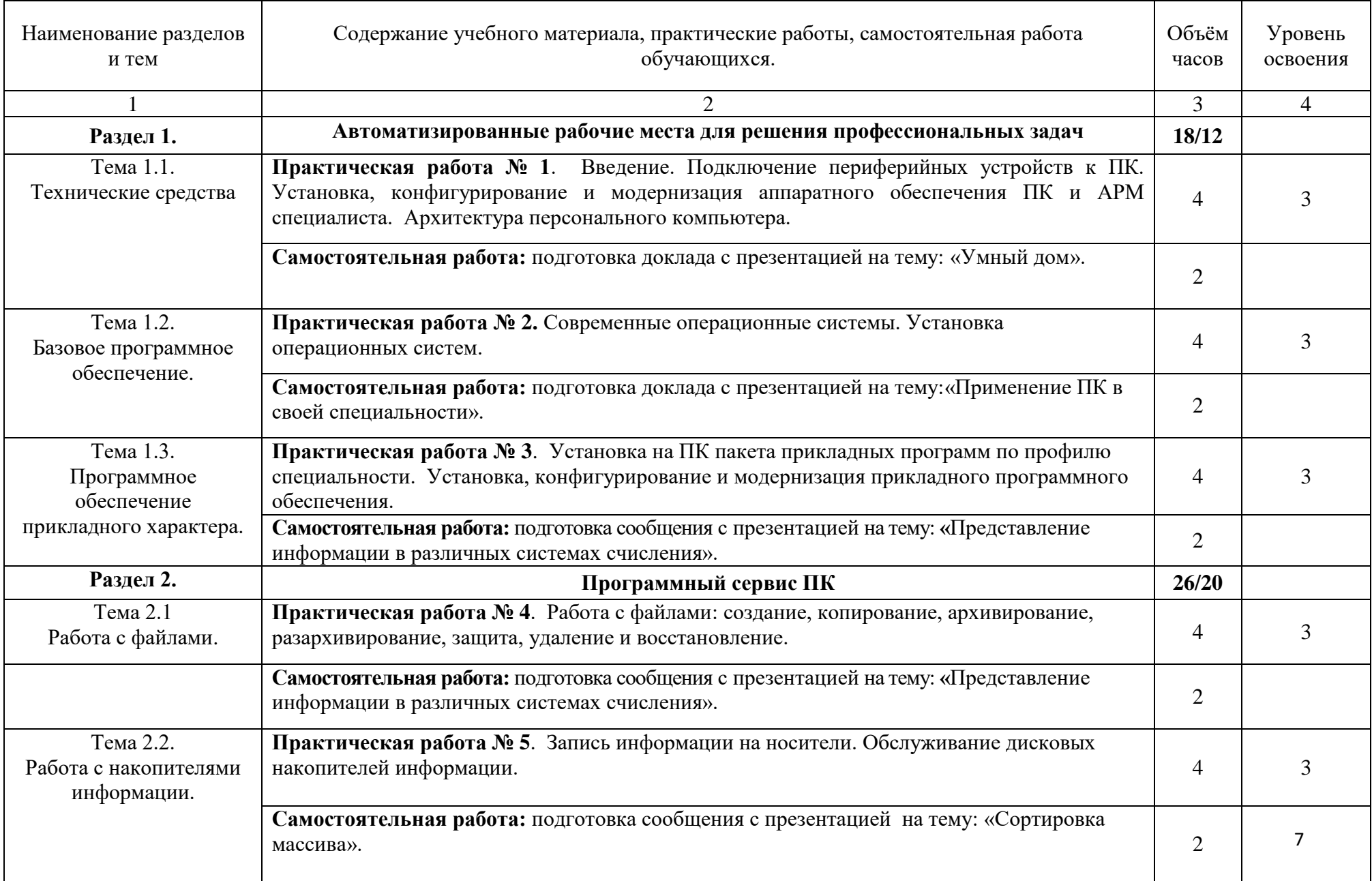

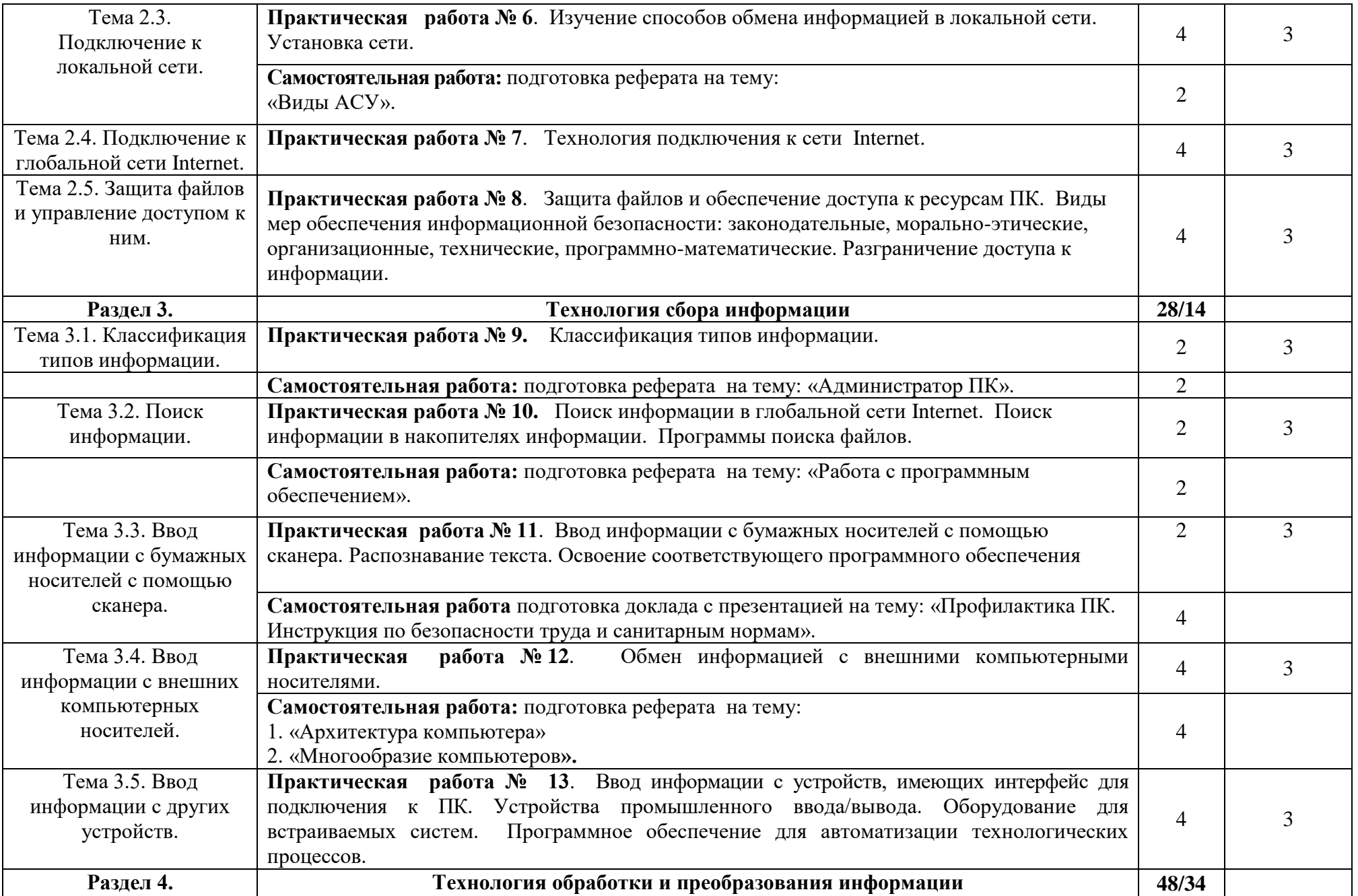

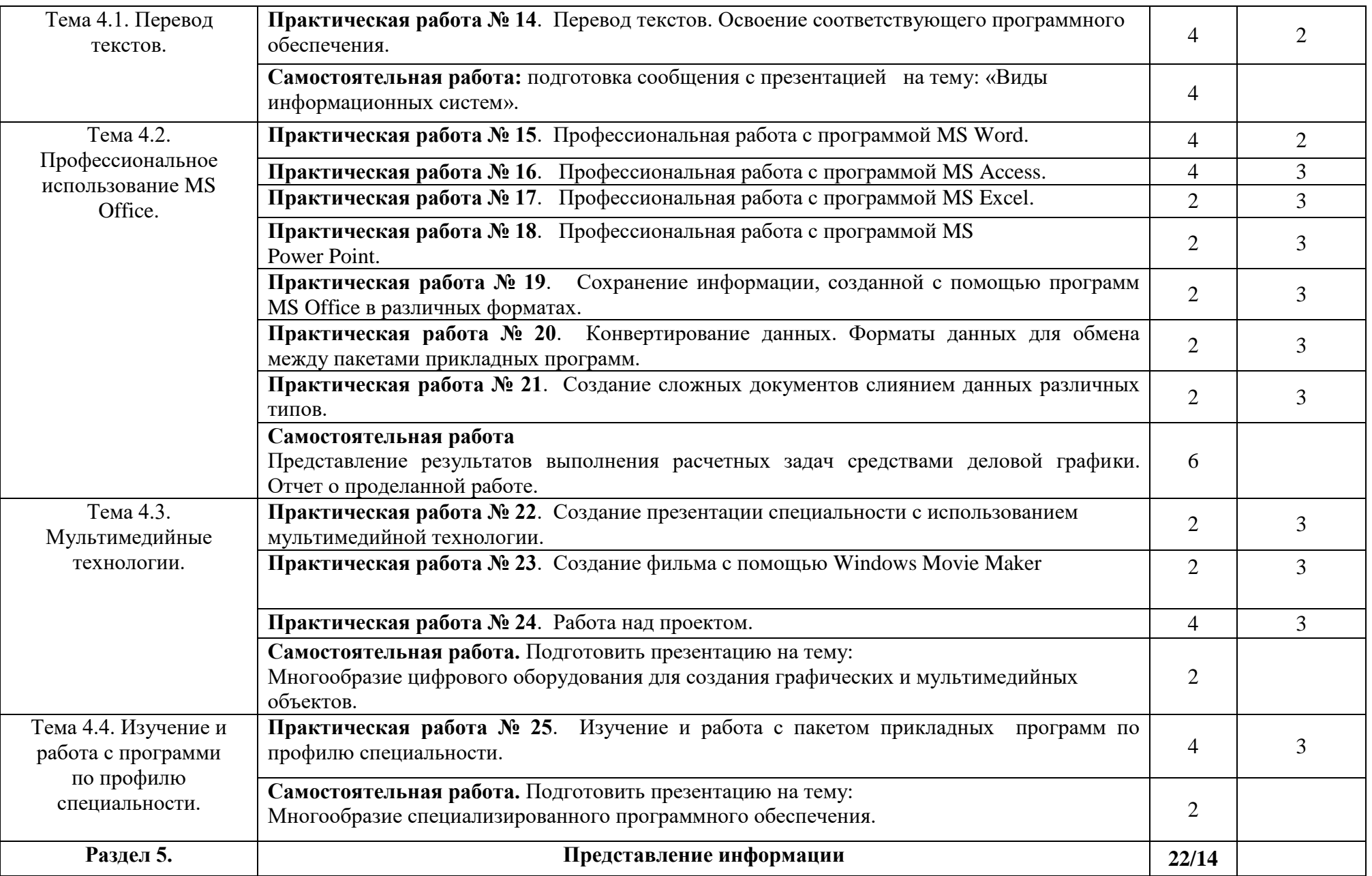

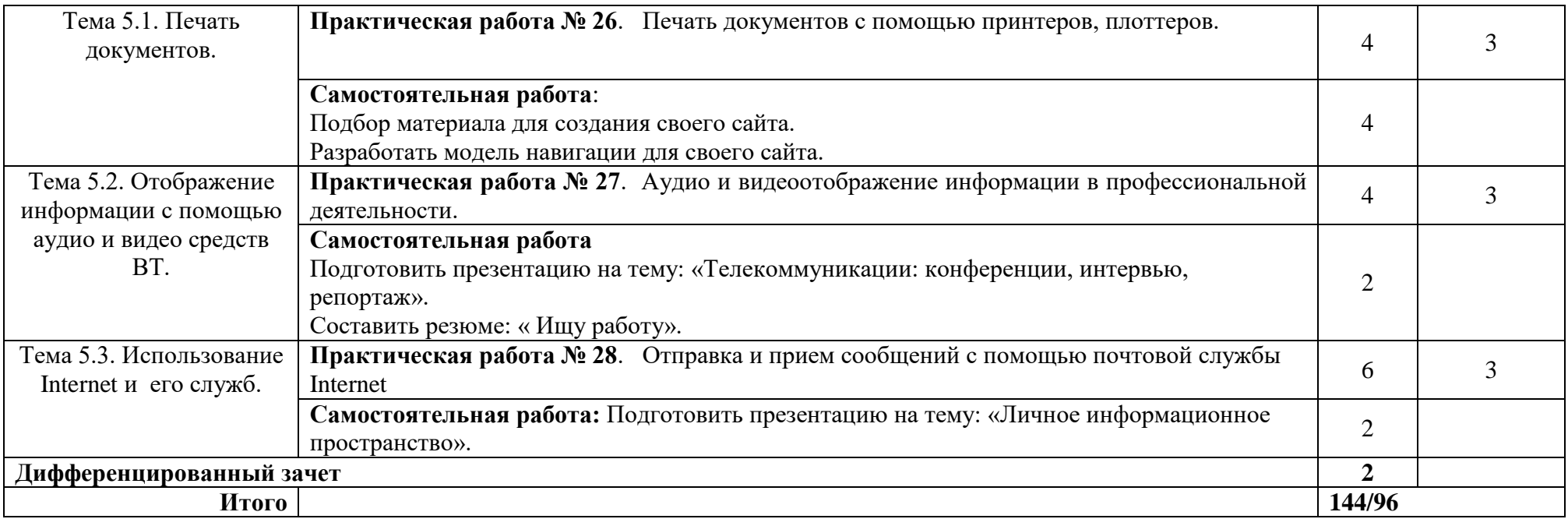

#### **4. Условия реализации дисциплины**

#### **4.1. Требования к минимальному материально-техническому обеспечению** Программа дисциплины реализуется в учебном кабинете «Информационные технологии в профессиональной деятельности».

Оборудование учебного кабинета: посадочные места по количеству обучающихся; рабочие места с персональными компьютерами; рабочее место преподавателя;

Оборудование учебного кабинета:

- автоматизированные рабочие места обучающихся;

- автоматизированное рабочее место преподавателя;
- комплект учебно-методической документации;
- комплект справочной и нормативной документации;
- методические пособия для проведения практических занятий.

Технические средства обучения:

- мультимедийные компьютеры
- мультимедиапроектор
- интерактивная доска
- колонки
- web камеры
- наушники
- сканер

- принтер

Программное обеспечение дисциплины:

- Операционная система.
- Файловый менеджер (в составе операционной системы или др.).
- Антивирусная программа.
- Программа-архиватор.

Интегрированное офисное приложение, включающее текстовый редактор, графические редакторы, программу разработки презентаций и электронные таблины.

Мультимедиа проигрыватель (входит в состав операционных систем или др.).

- Браузер (входит в состав операционных систем или др.).

- Электронные средства образовательного назначения.

#### **4.2. Информационное обеспечение обучения**

#### **Основные источники:**

Электронно-библиотечная система ZNANIUM.COM

1. [Плотникова Н.Г.И](https://znanium.com/catalog/authors/books?ref=6696344d-f85b-11e3-9766-90b11c31de4c)нформатика и информационно-коммуникационные технологии (ИКТ): учебное пособие. – М.: , [РИОР,](https://znanium.com/catalog/publishers/books?ref=994d0e09-ef9b-11e3-b92a-00237dd2fde2) 2019. – 132 с.

2. [Федотова Е.Л.](https://znanium.com/catalog/authors/books?ref=193a4211-f073-11e3-b92a-00237dd2fde2) Информационные технологии в профессиональной деятельности: учебное пособие. – М.: , [ФОРУМ,](https://znanium.com/catalog/publishers/books?ref=994d0e09-ef9b-11e3-b92a-00237dd2fde2) 2019. – 367 с.

#### **Интернет-ресурсы:**

1. [www.edu/ru/modules.php](http://www.edu/ru/modules.php) - каталог образовательных Интернет-ресурсов: учебно-методические пособия

2. <http://center.fio.ru/com/> - материалы по стандартам и учебникам

3. <http://www.ctc.msiu.ru/> - электронный учебник по информатике и информационным технологиям

4. <http://www.ege.ru/> - тесты по информатике

5. <http://comp-science.narod.ru/> - дидактические материалы по информатике.

#### **5. Контроль и оценка результатов освоения дисциплины**

**5.1. Контроль и оценка** результатов освоения дисциплины осуществляется преподавателем в процессе проведения практических занятий, тестирования, а также выполнения обучающимися индивидуальных заданий, проектов, исследований.

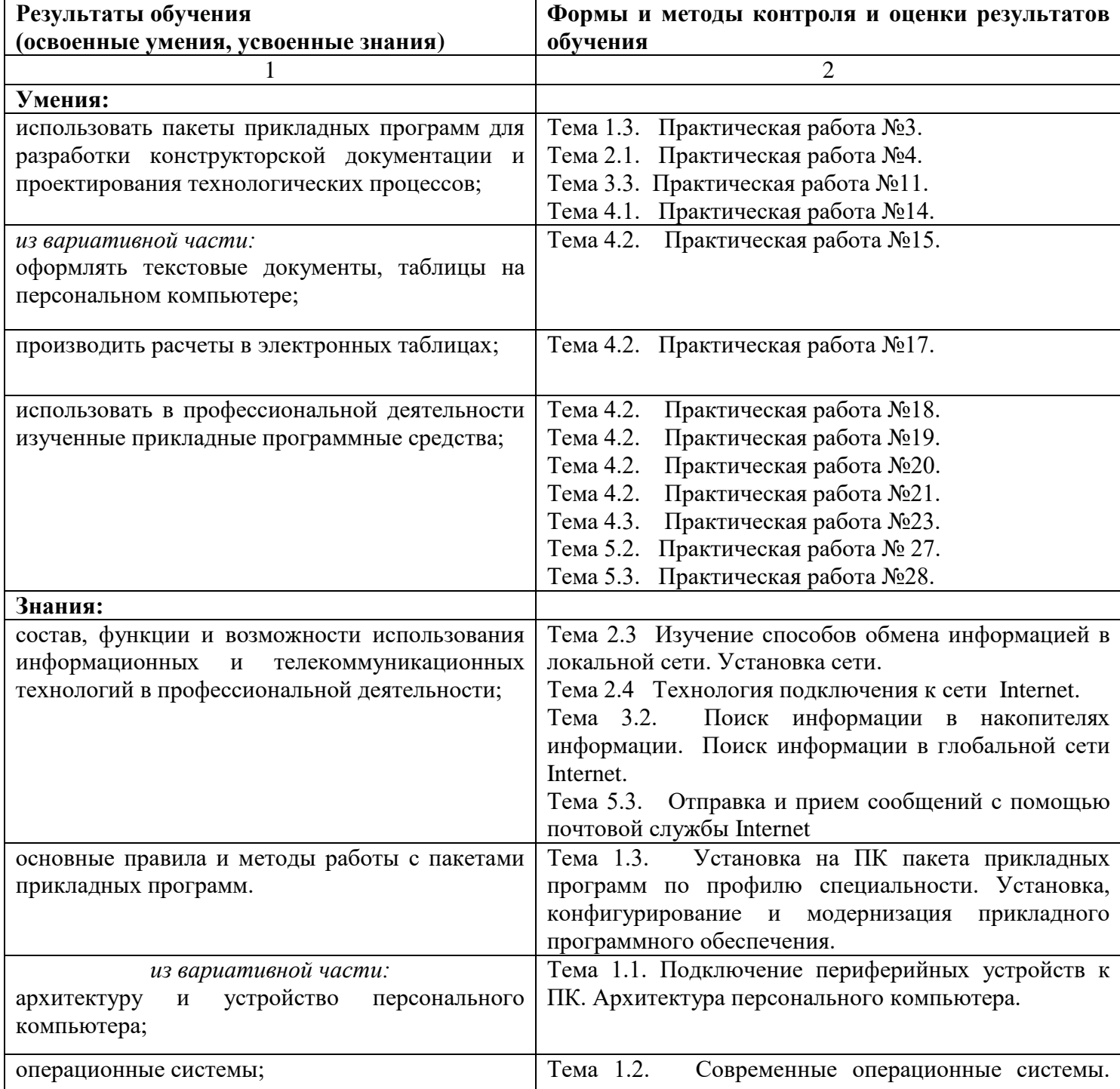

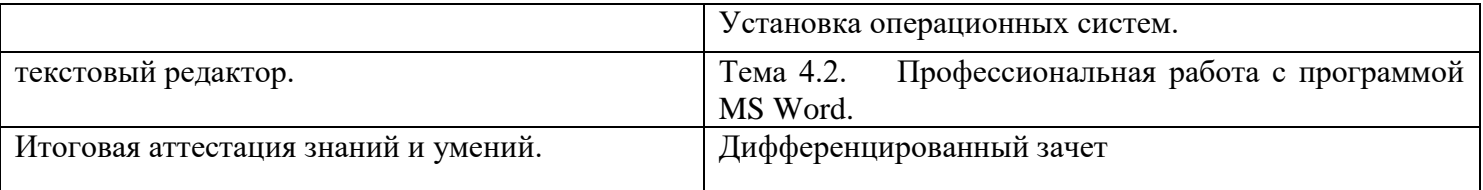

## **5.2. Контроль и оценка результатов ОК**

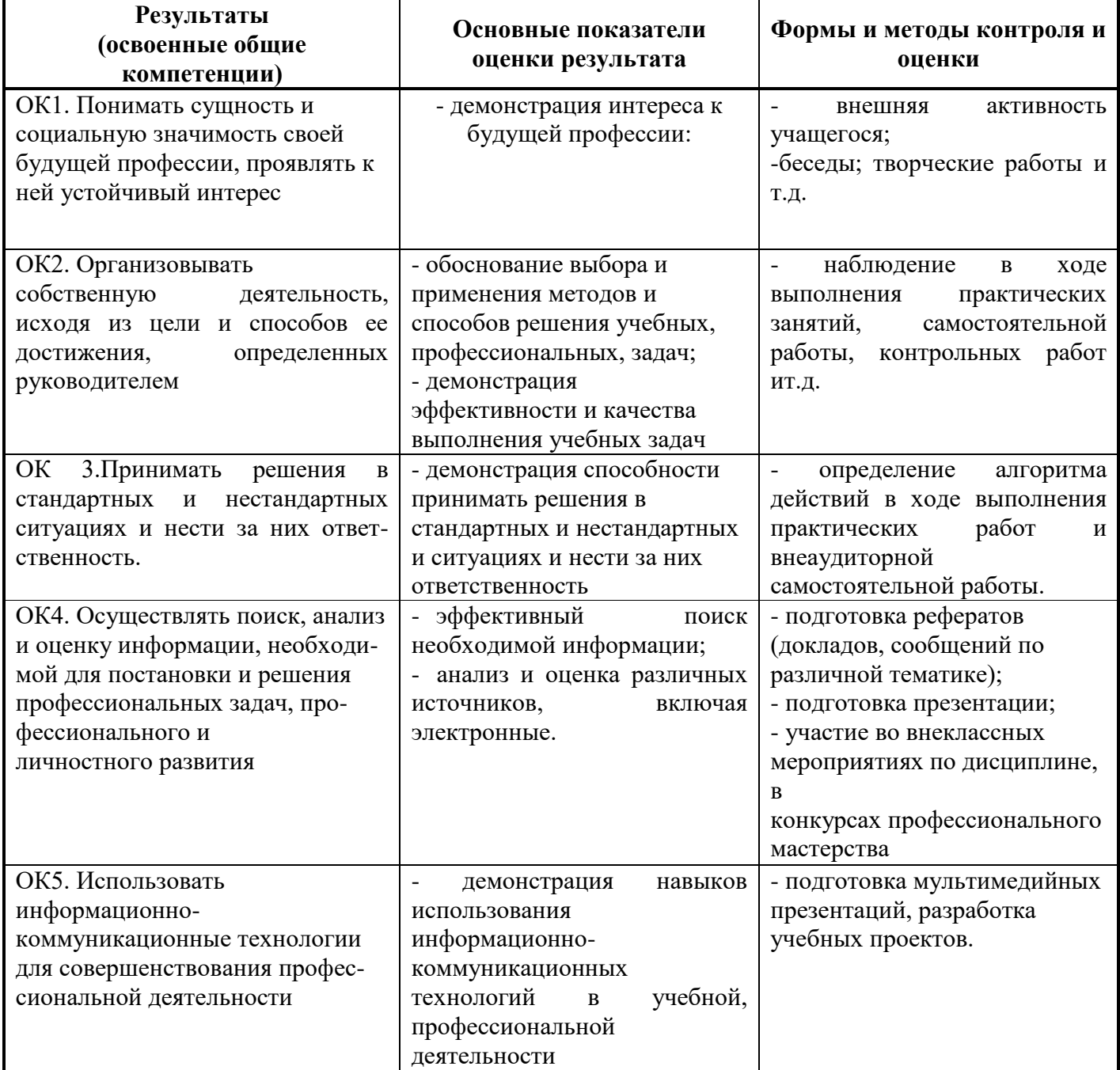

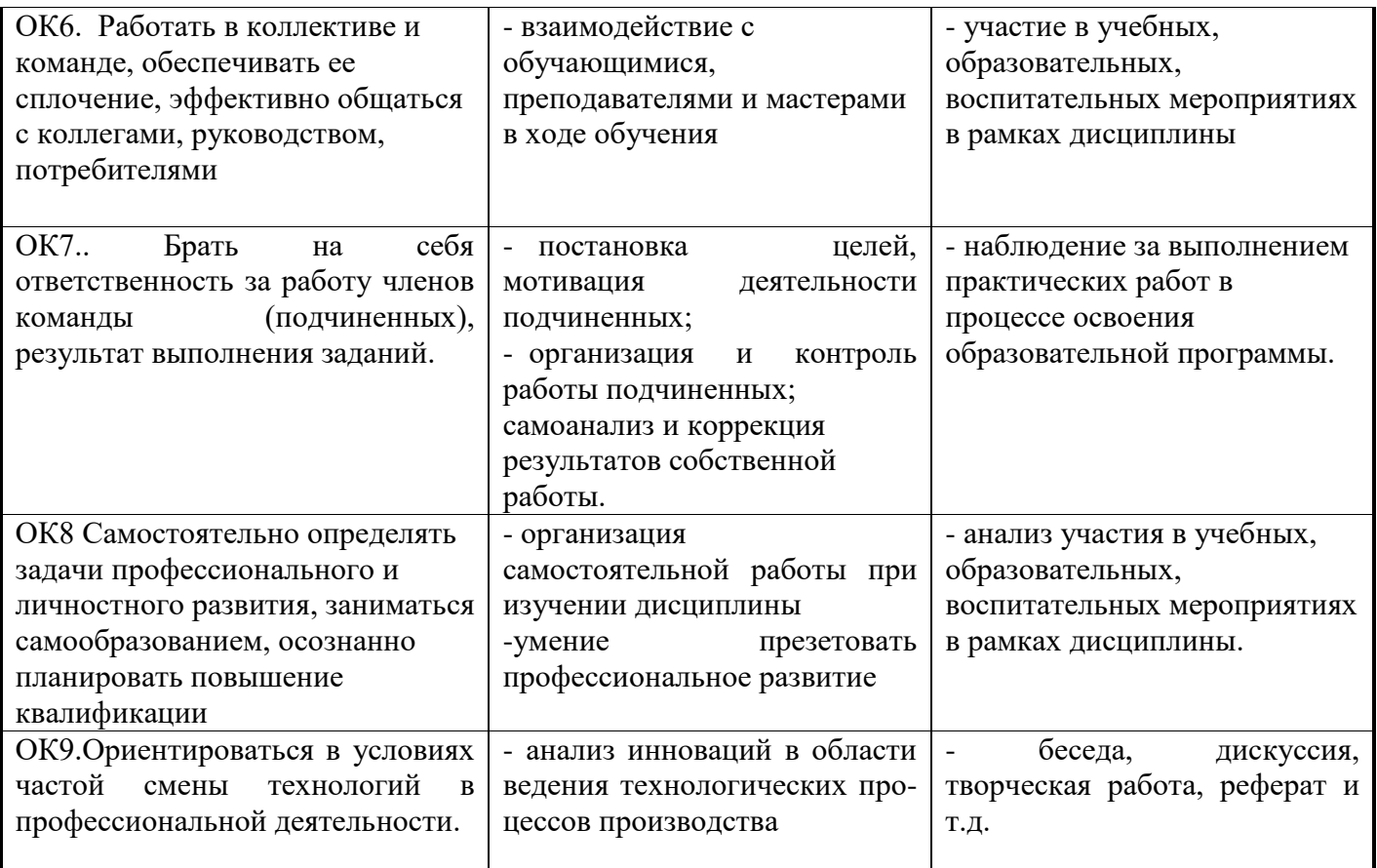